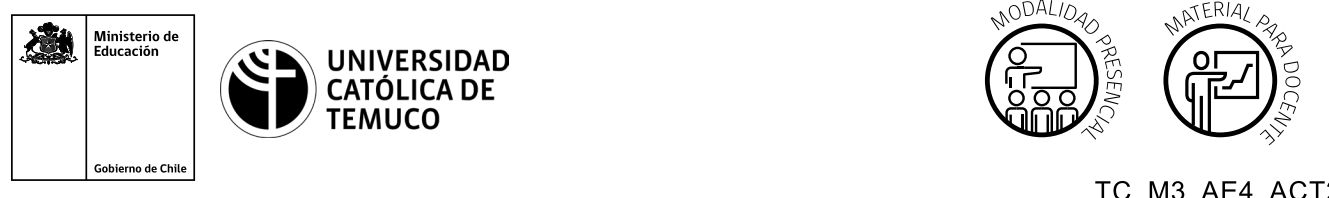

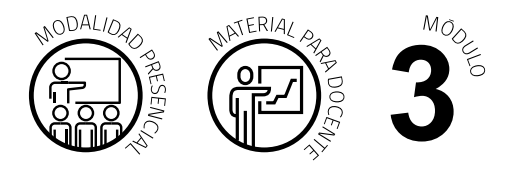

TC M3 AE4 ACT2 DURACIÓN: 8 HORAS

# **Actividad de Aprendizaje**

### **NOMBRE DEL MÓDULO**

Instalación y configuración de redes.

## **NOMBRE DE LA ACTIVIDAD DE APRENDIZAJE**

Diseñando aplicaciones en Python.

### **APRENDIZAJES ESPERADOS**

**3.4** Diseñar programas de mediana complejidad, que involucren sentencias, estructuras y programación modular en Python para la solución de problemas, de acuerdo a los requerimientos de su especialidad y contexto laboral.

## **CRITERIOS DE EVALUACIÓN**

**3.4.1** Utiliza estructuras de datos de Python acordes al desarrollo de aplicaciones en el ámbito de las redes y telecomunicaciones, considerando los requerimientos del problema planteado dentro del contexto.

**3.4.3** Diseña aplicaciones sencillas que incorporen la programación en Python en el ámbito de las redes y las telecomunicaciones, utilizando estructuras y módulos enfocados a la solución de problemas de aplicación de su contexto laboral.

## **OBJETIVOS DE APRENDIZAJE GENÉRICOS**

**A -** Comunicarse oralmente y por escrito con claridad, utilizando registros de habla y de escritura pertinentes a la situación laboral y a la relación con los interlocutores.

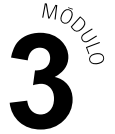

- **C -** Realizar las tareas de manera prolija, cumpliendo plazos establecidos y estándares de calidad, y buscando alternativas y soluciones cuando se presentan problemas pertinentes a las funciones desempeñadas.
- **D -** Trabajar eficazmente en equipo, coordinando acciones con otros, in situ o a distancia, solicitando y prestando cooperación para el buen cumplimiento de sus tareas habituales o emergentes.
- **E -** Tratar con respeto a subordinados, superiores, colegas, clientes, personas con discapacidades, sin hacer distinciones de género, de clase social, de etnias u otras.
- **H -** Manejar tecnologías de la información y comunicación para obtener y procesar información pertinente al trabajo, así como para comunicar resultados, instrucciones e ideas.

## METODOLOGÍA SELECCIONADA

**Demostración guiada.**

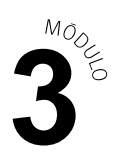

## **Competencias Desagregadas**

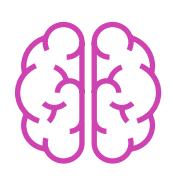

## **CONOCIMIENTOS**

- Identificación de las características de un diccionario.
- Identificación de los métodos asociados a los diccionarios.
- Identificación del concepto de script.
- Identificación de la sintaxis de comandos de red en Python.

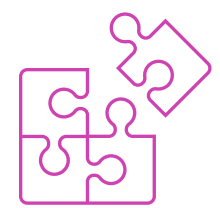

#### **HABILIDADES**

- Utilización de métodos de un diccionario adecuados para solucionar un problema planteado.
- Utilización comandos de red programables en Python según problema planteado.
- Diseño de programas simples de aplicación en redes con Python.
- Expresión oral y escrita con claridad, con registros de habla y de escritura pertinentes a la situación.
- Manejo de tecnologías para procesar información y comunicar resultados.

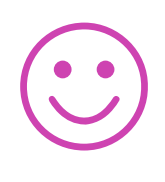

#### **ACTITUDES**

- Cooperación eficaz, prolija y rigurosa en el trabajo en equipo.
- Cumplimiento con la entrega de trabajos dentro de los plazos establecidos.
- Respeto a los demás y a sus puntos de vista.

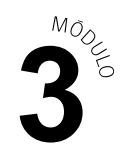

## **Descripción de Tareas y Recursos**

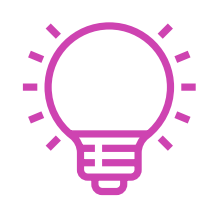

## PREPARACIÓN DE LA ACTIVIDAD

#### **Docente:**

- Revisa todos los recursos de la actividad y, en caso de ser necesario, realiza las adecuaciones correspondientes, para estimular la generación de un ambiente de aprendizaje donde los y las estudiantes construyan colaborativamente una experiencia significativa y enriquecedora para su proceso de desarrollo personal y social.
- En caso de ser necesario, imprime materiales para el desarrollo de la actividad.

#### **Recursos:**

- Presentación en **PPT "Diccionarios y programabilidad de las redes"**.
- Actividad de Aprendizaje 1 **"Diseñando aplicaciones en Python"**.
- Actividad de Evaluación 1 (Material para docente) y su instrumento de evaluación (Lista de cotejo y Rúbrica).
- Actividad de Evaluación 1 **"Diseñando aplicaciones en Python"**.
- Ticket de salida 1 **"Diccionarios y aplicaciones"**.
- Infografía 1 **"Diccionarios (DICT)"**.  $\blacktriangleright$
- Infografía 2 **"Programabilidad de las redes"**.
- Video de metodología **"Demostración guiada"**.

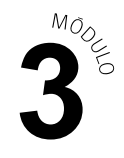

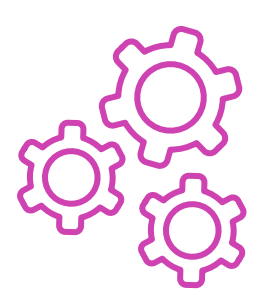

## EJECUCIÓN

#### **Docente:**

- Promueve una atmósfera de respeto mutuo y empatía con la diversidad  $\blacktriangleright$ durante toda la clase.
- Presenta los Aprendizajes Esperados, los Criterios de Evaluación,  $\blacktriangleright$ los Objetivos de Aprendizaje de la Especialidad y los Objetivos de Aprendizaje Genéricos, que se encuentran en el inicio de la presentación "**Diccionarios y programabilidad de las redes"**, así como la metodología que va a usar a partir del video **"Demostración guiada"**.
- Expone los contenidos de la presentación y realiza diagnóstico de conocimientos previos con preguntas al inicio de la clase y contextualiza el aprendizaje con ejemplos vinculados al quehacer de la vida cotidiana y/o laboral.
- Explica la presentación en PPT **"Diccionarios y programabilidad de las redes"** respondiendo dudas e inquietudes que aparezcan en el proceso.
- Indica la formación de equipos de trabajo para la ejecución de la actividad.
- Comparte las instrucciones de la ejecución de la Actividad de aprendizaje  $\blacktriangleright$ **"Diseñando aplicaciones en Python"** y entrega las **Infografías 1. "Diccionarios (DICT)" y la 2. "Programabilidad de las redes"** como material de apoyo.
- Realiza seguimiento del trabajo de los y las estudiantes, retroalimentado  $\blacktriangleright$ formativamente a cada equipo en el proceso de desarrollo de la actividad.
- Comparte las indicaciones para realizar la **Actividad de evaluación "Diseñando aplicaciones en Python"** y verifica que los aspectos claves del trabajo se cumplan mediante la **Lista de Cotejo y Rúbrica**.

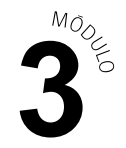

#### **Estudiantes:**

- Participan en la construcción colaborativa de una experiencia significativa y enriquecedora de su proceso de desarrollo personal y social, coadyuvando a una atmósfera de respeto mutuo y empatía con la diversidad.
- Escuchan con atención al o la docente que presenta los Aprendizajes Esperados, los Criterios de Evaluación, los Objetivos de Aprendizaje de la Especialidad y los Objetivos de Aprendizaje Genéricos correspondientes a la temática del PPT, así como la metodología con la que van a trabajar.
- **EXA** Participan en las preguntas de diagnóstico de conocimientos previos y ayudan a la contextualización del aprendizaje proponiendo ejemplos vinculados al quehacer de la vida cotidiana y/o laboral.
- ► Escuchan con atención la presentación de PPT y hacen las consultas correspondientes al o la docente.
- **Forman los equipos de trabajo según las indicaciones entregadas por** el o la docente.
- Escuchan con atención las indicaciones dadas por el o la docente y con autonomía realizan la Actividad de Aprendizaje **"Diseñando aplicaciones en Python"**, analizando las actividades, debatiendo sobre el desarrollo de los problemas y aportando ideas colaborativamente durante el proceso.
- **Preguntan sus dudas durante la actividad y utilizan las infografías como** material de apoyo.
- Realizan la Actividad de evaluación **"Diseñando aplicaciones en Python"** y son evaluados mediante Lista de Cotejo y la Rúbrica.

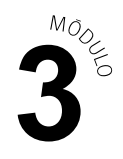

#### **Docente:**

CIERRE

Genera el cierre de la actividad, realizando un plenario con las impresiones s. y preguntas hacia y desde las y los estudiantes, incentivando las respuestas del **Ticket de salida "Diccionarios y aplicaciones"**.

#### **Estudiantes:**

**Participan del plenario compartiendo sus impresiones de la actividad y** respondiendo las preguntas generadas por el o la docente provenientes del Ticket de salida y las que surjan de ellos. A su vez, reflexionan sobre sus debilidades y fortalezas percibidas en el desarrollo de la actividad.

## **Información complementaria**

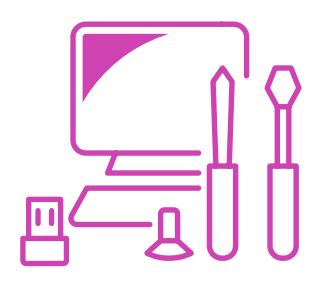

#### **EQUIPAMIENTO Y MOBILIARIO (DECRETO 240)**

Laboratorio con equipos y acceso a internet.

Equipo para proyección.

#### **ESTRATEGIA DE ALTERNANCIA**

No aplica.